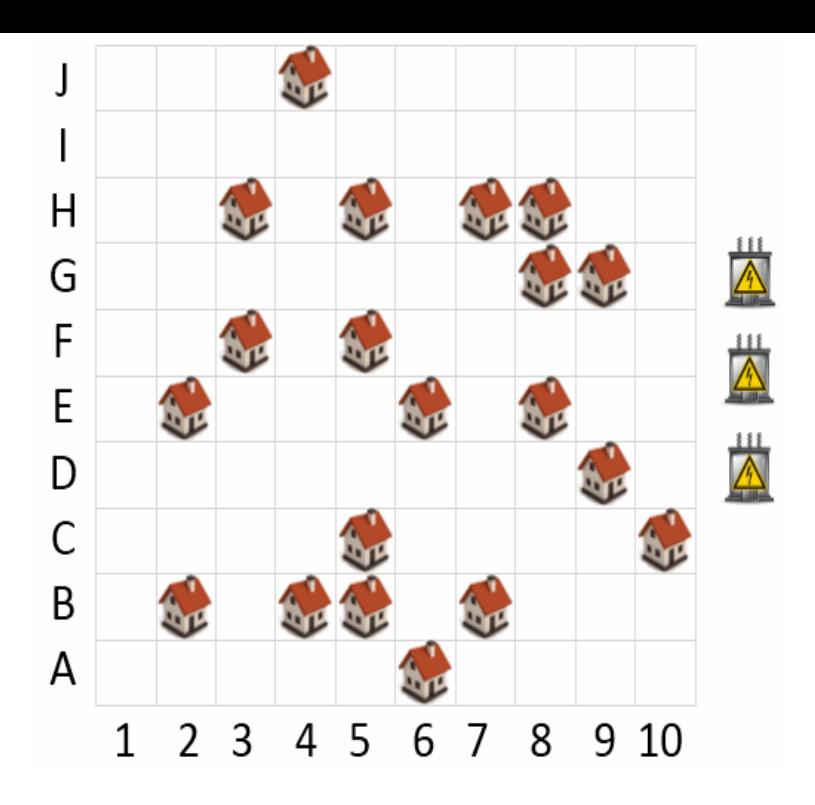

From CSPs and COPs to constraint programming. Summary. Exercises. 7. Intermezzo: Iteration in ECLiPSe. The ECLiPSe Constraint Logic Programming System is designed for solving combinatorial optimization problems, for the development of new constraint solver.PDF Constraint logic programming lies at the intersection of logic programming, optimisation and artificial intelligence. It has proved a successful tool in many.Compiling any CLP program makes ECLiPSe use only those mechanisms and standard constraints, which are supported by the CLP libraries declared at the.In March last year I wrote about Antoni Niederlinski's book about Constraint Programming in ECLiPSe: New book: Antoni Niederlinski: Programowanie w logice.Channelling constraints of two different models allows for the throw in an example I implemented a while ago while writing a Sudoku solver.The distinction refers to the way the constraints are used during execution. Active constraints (may) directly affect the variables present in them.This webpage is for the students of the course Advanced Programming Languages for A.I. and describes the installation and usage of the ECLiPSe Constraint.This tutorial provides an introduction to programming in ECLiPSe. It assumes a broad understanding of constrained optimisation problems, some background.Constraint Logic Programming using Eclipse [Krzysztof R. Apt, Mark Wallace] on wolfionline.com \*FREE\* shipping on qualifying offers. Constraint logic.constraint programming, and get a feel for how constraint programming ECLiPSe is built on top of the logic programming language Prolog, and as such has all.Applications in this blog built using ECLiPSe are shown here. ECLiPSe is a another constraint programming system based on Prolog developed at ECRC.30 Dec - 84 min - Uploaded by Confreaks In this workshop you will learn the basics of the Prolog-based constraint logic programming.CP. 0 Constraints can be embedded into: logic programming (constraint logic programming). 0 Prolog III, CLP(R), SICStus Prolog, ECLiPSe, CHIP, .Providing an introduction to constraint programming, as well as a systematic introduction to the Eclipse system, this text shows how to write constraint programs.Constraint Logic Programming using Eclipse - by Krzysztof R. Apt December Stochastic Constraint Programming (SCP) is designed to model and solve complex have implemented the simple TD(0) algorithm [17] in the Eclipse constraint.It translates constraint models into FlatZinc, a language that is understood by a ECLiPSe. The ECLiPSe Constraint Programming System provides support for.In their simplest form, EVL constraints are quite similar to OCL constraints. All the usual programming constructs (while and for loops, statement sequencing.Constraint programming subjects before taught constraint The ECLiPSe constraint programming language, developed at ECRC and IC-Parc, now.

[PDF] canon dr 2050c software capture perfect

[PDF] clarion dxz845mc wiring

[PDF] nabcep study guide 2014

[PDF] quran for mobile mp3 [PDF] w 7 instruction [PDF] robb report ultimate gift guide 2013 [\[PDF\] honeywell 9900 eol](http://wolfionline.com/linamafo.pdf)